# **2005 октябрь-декабрь № 4**

# *ОБРАБОТКА СИГНАЛОВ, ИЗОБРАЖЕНИЙ И РЕЧИ*

## *УДК 681.3*

# А.М. Недзьведь $^1\!,$  В.В. Буча $^1\!,$  С.В. Абламейко $^1\!,$  А. Мазевский $^2\!,$  М. Текилак $^2$

# **УЛУЧШЕНИЕ КАЧЕСТВА МАГНИТООПТИЧЕСКИХ ИЗОБРАЖЕНИЙ ДЛЯ РАСПОЗНАВАНИЯ НАНОСТРУКТУР**<sup>∗</sup>

*Описывается природа формирования магнитооптических изображений, выделяются наиболее узкие места и анализируются причины искажений информации в процессе формирования картины намагниченности магнитных материалов. Для улучшения магнитооптических изображений предлагается использовать как хорошо известные и зарекомендовавшие себя методы обработки изображений, так и методы, впервые применяющиеся в области магнитооптической микроскопии.* 

#### **Введение**

<u>.</u>

В последние годы магнитооптическая микроскопия используется как мощный инструмент для исследования и определения характеристик магнитных полей, например, в сверхпроводниках. Оборудование современной оптической микроскопии работает с пространственным разрешением в масштабе микрометра и с временными диапазонами меньше миллисекунды, что позволяет изучить статические распределения магнитных полей, характер проникновения в магнетические материалы, остаточную намагниченность, фронт распространения магнитного поля и т. д.

Важным применением оптической микроскопии является определение локального распределения в сверхпроводниках, которое может быть получено от двухразмерных магнитных полей в соответствии с прямой процедурой инверсии, когда размеры и намагниченность образца подбираются таким образом, что расчетные потоки очень близки к фактическим [1].

Чтобы изображение отображало реальные физические величины, используются специальные операции, сохраняющие и преобразующие яркость объектов в калиброванные распределения магнитных полей. Вижнгарден и другие разработали метод MO-ILIA на основе эффекта Керра, который позволяет решить ряд проблем оптической микроскопии при исследовании магнитных свойств материалов [1]. Магнитооптический эффект Керра [2] состоит в том, что плоскополяризованный свет, отражаясь от намагниченного ферромагнетика, становится эллиптически поляризованным. С помощью изображений, полученных под различными углами поляроида, установленного на пути проходящего света, вычисляют результирующее изображение намагниченности образца. Однако это изображение может быть искажено из-за нестабильности источника освещения, механического дрейфа образца, наличия физических дефектов и ряда других причин. Использование методов анализа и обработки изображений позволяет частично исправить и улучшить качество получаемых изображений, что предоставляет возможность для изучения геометрически сложных наноструктур, образованных в материалах при разных физических условиях.

Системы анализа магнитооптических изображений были разработаны сравнительно недавно и сразу начали активно применяться для решения многих прикладных задач [1, 8]. В настоящее время различают три типа систем анализа и обработки магнитооптических изображений: общего назначения, дополненные специализированными возможностями и специализированные системы для решения частных задач. Во всех перечисленных системах первым и наиболее важным является этап получения и улучшения изображения, который позволяет подготовить изображение для последующего выделения и анализа магнитных наноструктур.

В данной работе описывается процесс формирования магнитооптических изображений, выделяются наиболее узкие места и анализируются причины искажений информации в процес-

<sup>∗</sup> Работа выполнена в рамках проекта «TOK» NANOMAG-LAB (MTKD-CT-2004-003177).

се формирования картины намагниченности магнитных материалов. Для улучшения магнитооптических изображений предлагается использовать как хорошо известные и зарекомендовавшие себя методы обработки изображений, так и методы, впервые применяющиеся в области магнитооптической микроскопии.

#### **1. Формирование изображения**

Под воздействием внешнего магнитного поля собственные магнитные поля доменов ориентируются в соответствии с направлением магнитных силовых линий. После прекращения воздействия внешнего поля на поверхности домена образуются зоны остаточной намагниченности. В микроскопии для получения изображений остаточной намагниченности используется специализированная поляризационная установка, принципиальная схема которой изображена на рис. 1.

Свет проходит через поляризатор и в зависимости от направления магнитного поля поворачивает плоскость поляризации. После отражения от зеркально-защитного слоя свет снова проходит через кристалл, и плоскость его поляризации опять поворачивается на тот же угол, что и при первом прохождении. Таким образом, двойное прохождение света через материал удваивает угол поворота плоскости поляризации света, увеличивая тем самым чувствительность к магнитному полю. Отраженный от зеркально-защитного слоя свет проходит через полупрозрачное зеркало и анализатор (поляризационный фильтр), преобразующий модуляцию света по плоскости поляризации в модуляцию света по интенсивности, которая затем регистрируется оптическим устройством наблюдения.

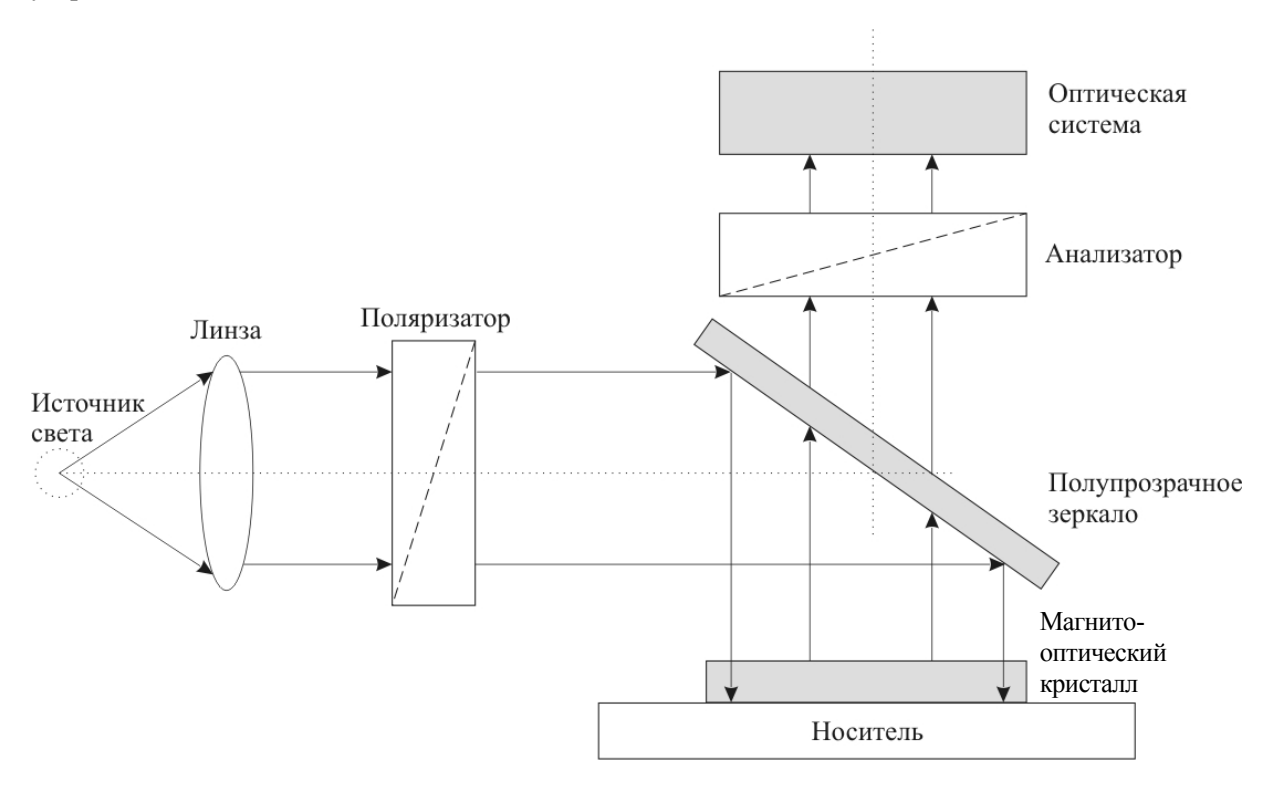

Рис. 1. Поляроидная установка для визуализации магнитооптических изображений в микроскопии

Оптический поток регистрируется цифровой камерой и обрабатывается специализированным алгоритмом магнитооптического контраста для увеличения соотношения сигнал/шум и контраста изображения. Различают два типа магнитооптического контраста: с постоянным и переменным полями. Для достижения магнитооптического контраста при постоянном поле захватывают несколько изображений с различным положением анализатора, при этом выделяют постоянную компоненту по отношению к намагниченности и дополнительную (магнитооптическую), которая соответствует эффективной амплитуде Керра.

В общем случае, когда анализатор повернут к поляризатору под углом α, преобразованная яркость в системе магнитооптической микроскопии изменяется по закону

$$
I = I_0 \cdot R \cdot T \cdot \cos^2(\alpha - \theta), \theta = V \cdot l \cdot H
$$

где  $\theta$  – изменение поляризационного угла для проходящего света;  $V$  – коэффициент контраста магнитооптического слоя;  $l$  - длина оптического пути в магнитном слое;  $T$  - коэффициент трансмиссии оптического пути;  $R$  – коэффициент отражения зеркала;  $H$  – величина магнитного поля;  $I_{\theta}$  – яркость источника освещения.

В результате получается изображение, состоящее из двух компонент: постоянной, т. е. присутствующей на всех изображениях, и магнитооптической для повернутого анализатора. Постоянная компонента получается при одинаковом угле положения поляризатора и анализатора, в противном случае получается магнитооптическая составляющая.

В случае если постоянная компонента изображения рассматривается как фон, для получения изображения магнитооптического контраста можно использовать традиционную операцию коррекции фона [4]

$$
C_{x,y} = \frac{(I_{x,y} - B_{x,y}) \cdot (W_{\text{max}} - B_{x,y})}{(W_{x,y} - B_{x,y})}
$$

где  $I_{x,y}$  – значение яркости пикселя изображения с магнитооптической компонентой;  $B_{x,y}$  – значение пикселя для изображения с постоянной компонентой;  $W_{x,y}$  – значение пикселя для изображения при полном насыщении ССD-камеры (засветке);  $W_{max}$  – максимальное значение яркости изображения при насыщении камеры;  $C_{x,y}$  – новое значение яркости пикселя в скорректированном изображении.

Если не учитывать насыщение камеры, эта формула значительно упрощается и скорректированное изображение магнитооптического сигнала является разницей этих компонент. Для упрощения дальнейшей обработки эффективно использовать модуль разницы:

$$
I = |I_n - I_k|,
$$

где  $I$  – контрастированное изображение;  $I_n$  – изображение постоянной составляющей;  $I_k$  – изображение магнитооптической компоненты.

В случае переменного поля результирующее изображение получается на основе разницы изображений, полученных без поля (рис. 2, а) и с полем (рис. 2, б):

$$
I = \left| I_{ds} - I_f \right|,
$$

где  $I$  – контрастированное изображение;  $I_{ds}$  – изображение, сделанное в отсутствие поля;  $I_f$  – изображение, полученное при магнитном поле.

Яркость магнитооптической компоненты невысокая и цифровые камеры при получении таких изображений работают на пределе своих возможностей, в связи с чем магнитооптические изображения сопровождаются сильным точечным шумом. Частично эта проблема решается путем увеличения времени экспозиции при захвате изображения, но это время ограничено возможностями камеры. Поэтому при вводе изображения используют технику «аккумуляции». Результирующее изображение определяется как сумма изображений, полученных в процессе эксперимента.

В результате для получения магнитооптического изображения необходимо подобрать углы поляризатора и анализатора, время накопления, количество изображений в процедуре аккумуляции и значения магнитного поля, на котором изучается доменная структура.

Изображения на рис. 2 получены с помощью оптической поляризационной системы Carl Zeiss Jenapol и цифровой камеры Mikromax-Pressition instrument. Захваченные изображения соответствуют размерам 0,4  $\times$  0,36 мм<sup>2</sup>, время экспозиции – 1,5 с, в аккумуляции участвовали 32 изображения.

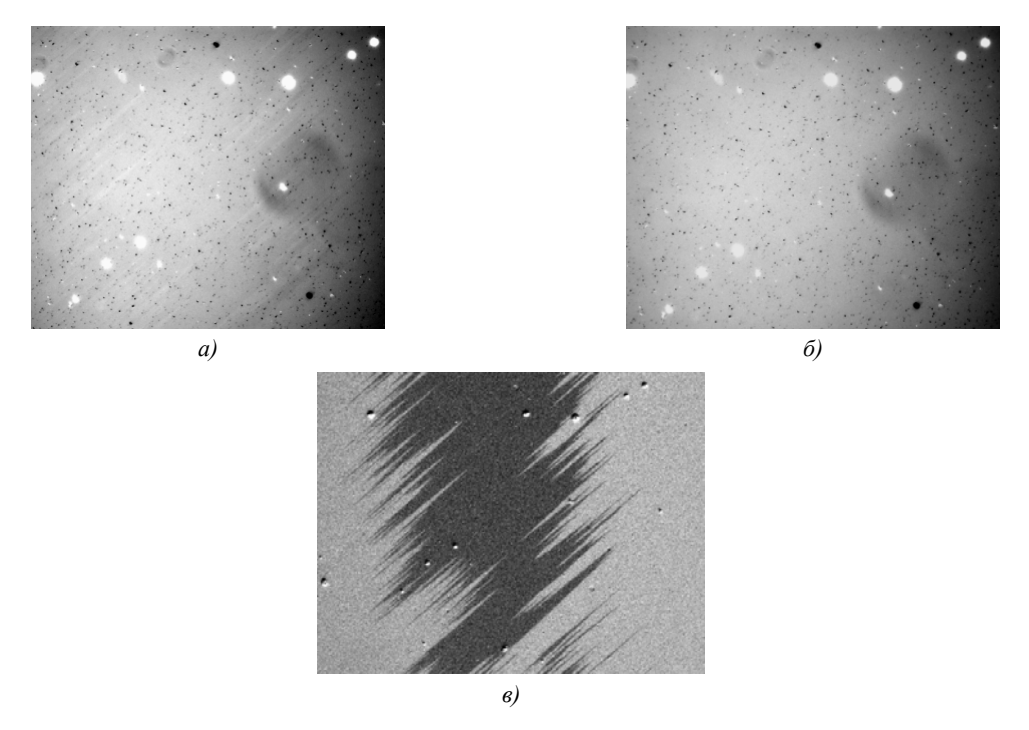

Рис. 2. Изображения клина кобальта: а) магнитооптическая компонента: б) постоянная компонента: в) изображение, полученное после процедуры контрастирования

## 2. Предлагаемый подход

Специфические особенности магнитооптических изображений требуют специальной предобработки и этапов улучшения исходного изображения. В силу разнообразия задач сложно определить последовательность предобработки, однако в общем случае она будет иметь вид, показанный на рис. 3.

В основе схемы лежит цикл накопления фрагментов изображения, из которых с помощью операции сшивки собирается полное изображение магнитооптического образца. Перед операцией сшивки выполняется коррекция фона, морфологическая и низкочастотная фильтрации для улучшения оптических характеристик изображения и удаления физических шумов. Для выполнения операции коррекции фона необходимы изображения фона и образца. В случае когда изображение фона невозможно получить непосредственно с помощью магнитооптических методов, оно создается с помощью операции усреднения.

Предлагаемая схема предобработки позволяет скорректировать искажения и дефекты, возникающие при формировании магнитооптических изображений, подготавливая их к высокоуровневым операциям выделения и распознавания магнитных наноструктур. Перечислим наиболее часто встречающиеся искажения и дефекты в магнитооптической микроскопии, которые можно значительно ослабить с помощью методов обработки изображений:

- геометрическое смещение (во время длительного времени захвата изображения происходит геометрическое смещение образца, а при выполнении магнитооптического контрастирования возникают ложные объекты и дефекты);

- оптическое смещение (во время захвата изображения из-за нестабильности источников освещения могут изменяться характеристики яркости);

- остаточные шумы (технические ограничения системы ввода и времени экспозиции не позволяют удалить все возникающие шумы);

- изменение параметров освещения (вращение анализатора обусловливает различные параметры освещения для разных углов поляризации, в результате для каждого угла поляризатора возникает свой индивидуальный фон);

– ограниченная область интереса (сильное увеличение и разрешающая способность микроскопа часто не позволяют получить изображение всего объекта).

Коррекция каждого типа дефектов требует отдельного этапа в обработке и получении изображения, включающего специфические функции.

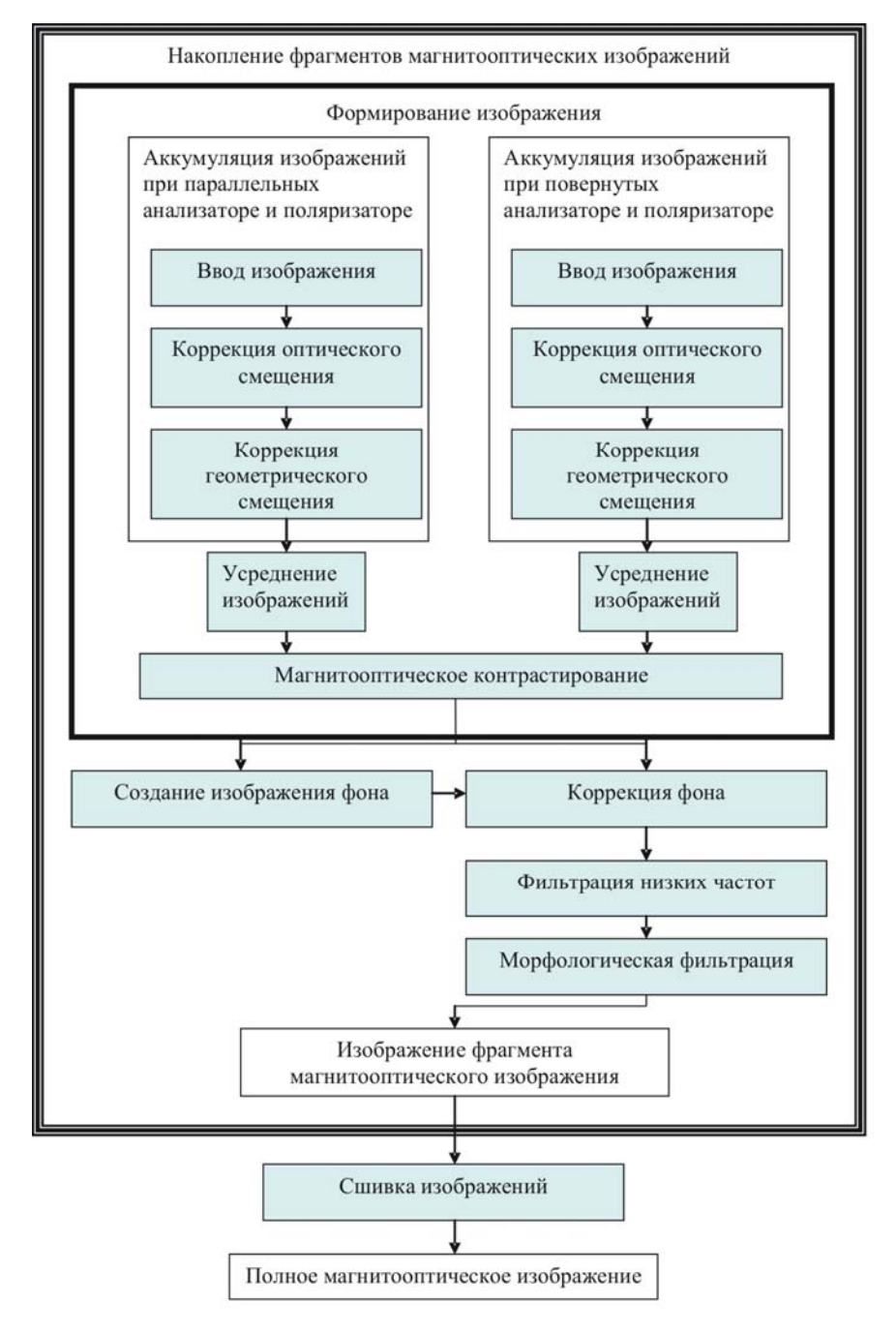

Рис. 3. Обобщенная схема улучшения магнитооптических изображений

## **3. Геометрическое смещение**

Для определения параметров геометрического смещения необходимо найти на последовательности изображений объекты, которые не менялись в зависимости от приложенного поля и угла поляризации. Этими объектами являются физические дефекты. В основе выделения лежит пороговая сегментация. В связи с тем что во время смещения могут меняться характеристики яркости, оптимальным является постоянный порог, который определяется на первом изображении из последовательности. Так как форма и качество определяемых дефектов не являются важными, то метод определения порога может быть любым. Чаще всего используется процентный метод, при котором порог отделяет область гистограммы, соответствующую проценту площади дефектов, от всего изображения. Результатом этой операции является последовательность бинарных изображений. Их конъюнкция с предыдущим изображением приводит к определению постоянных элементов изображения, соответствующих фрагментам физических дефектов. Эти фрагменты соответствуют области пересечения дефекта до смещения и после, поэтому они позволяют точно определить смещенный дефект на следующем изображении. Дефекты определяются методом связанных компонент, в котором точками инициализации являются области пересечения смещенного и несмещенного дефектов (рис. 4).

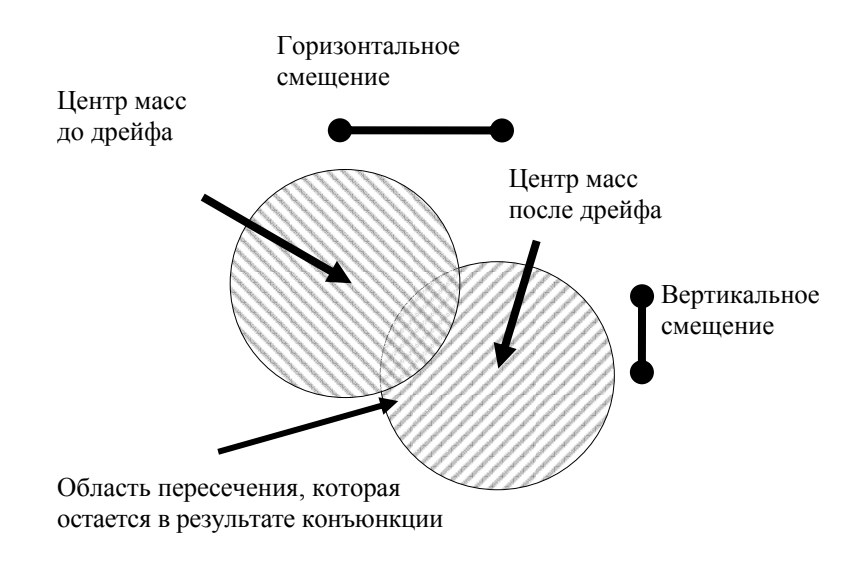

Рис. 4. Смещение дефекта

Характеристики смещения определяются через координаты центра масс, которые вычисляются по следующей формуле:

$$
x_c = \frac{\sum_{i=0}^{n} x_i}{n}, y_c = \frac{\sum_{i=0}^{n} y_i}{n},
$$

где *xi,,yi* – координаты пикселя объекта; *n* – количество пикселей в объекте. Геометрическое смещение определяется как разность координат центров масс дефектов. После определения смещения выполняется сдвиг изображений в исходной последовательности.

#### **4. Оптический дрейф**

Нестабильность источников освещения при захвате последовательности изображений вызывает смещение и искажение гистограммы яркости (рис. 5). Выравнивание и масштабирование гистограммы по характеристикам первого в последовательности изображения позволяют частично компенсировать этот дефект. Смещение гистограммы Δ определяется из разницы средних значений на гистограммах:

$$
\Delta = \frac{\sum_{img1} x - \sum_{img2} x}{n},
$$

где img1 - индекс первого изображения; img2 - индекс второго изображения;  $x$  - яркость пикселя изображения; *п* - число пикселей в изображении.

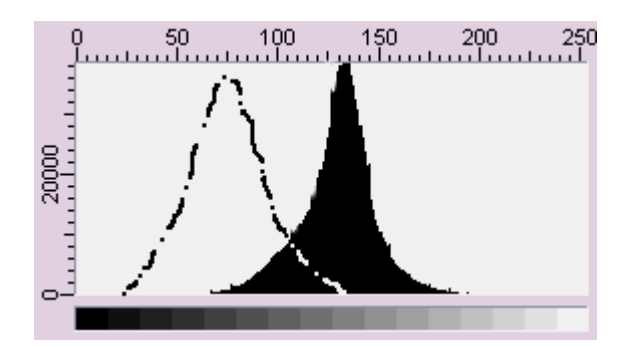

Рис. 5. Пример смещения гистограммы при оптическом дрейфе, пунктиром показана гистограмма яркости до оптического дрейфа

Масштабирование выполняется путем растягивания или сжатия ширины гистограммы (контрастирования по яркости) на величину, определяемую с помошью сравнения дисперсий или среднеквадратичных отклонений по значениям яркости в изображениях. Соответственно коэффициент сжатия определяется по формуле

$$
a = \sqrt{\frac{n \sum_{img1} x^2 - (\sum_{img1} x)^2}{n \sum_{img2} x^2 - (\sum_{img2} x)^2}}
$$

Затем каждый пиксель изображения меняется в соответствии с новым значением яркости на шкале гистограммы. Подобная операция позволяет частично компенсировать искажения, возникающие при изменении интенсивности освещения.

## 5. Остаточные шумы

Шумы присутствуют на всех этапах ввода и анализа изображения (рис. 6, а). Поэтому для борьбы с ними используются известные методы растровой фильтрации и математической морфологии. Растровая фильтрация применяется для ослабления точечных шумов, математическая морфология - для коррекции формы.

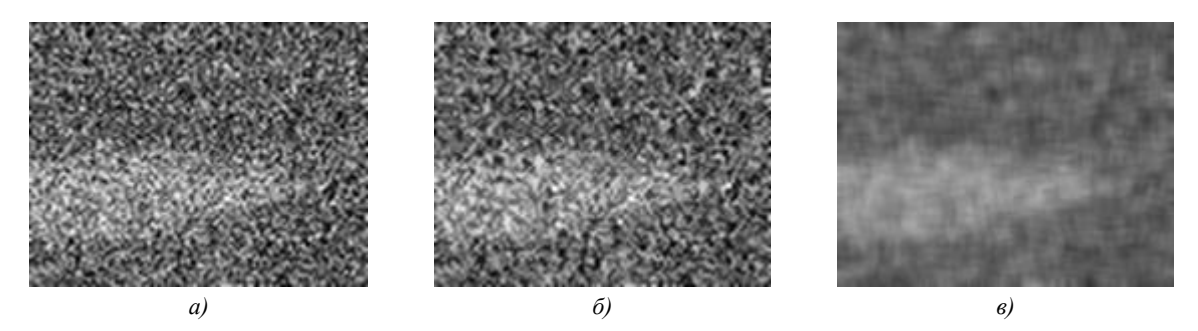

Рис. 6. Примеры методов компенсации точечного шума: а) исходное изображение;  $\delta$ ) Salt&Paper;  $\epsilon$ ) низкочастотная усредняющая фильтрация

Существует специфика применения этих методов для обработки магнитооптических изображений. Например, магнитооптические изображения характеризуются точечными шумами высокой плотности и контрастности, в связи с этим использование метода Salt&Paper [5] не очень эффективно и, кроме того, приводит к эффекту «грануляции» пикселей (рис. 6, б). Поэтому для уменьшения точечных шумов часто используются традиционные низкочастотные фильтры (рис. 6, *в*).

## **6. Неравномерность освещения**

Искажения яркости появляются из-за помех, возникающих в оптическом пути при формировании образа. По возможности исправления физическими способами их можно разделить на две категории: корректируемые и сложнокорректируемые.

К корректируемым относятся искажения, возникающие из-за дополнительных источников освещения (например, солнца из окна), из-за неправильной настройки микроскопа и т. п. Эти искажения лучше корректировать настройкой микроскопа и дополнительным затемнением вдоль оптического пути, так как любая математическая коррекция допускает погрешность.

Ко второй категории относятся искажения, возникающие из-за наклона анализатора перпендикулярно оси вращения при его повороте относительно анализатора (рис. 7, *а*). В данном случае физическая коррекция возможна только с использованием сложных высокоточных инструментов и практически невозможна в обычных условиях. Поэтому применение методов обработки изображения является более эффективным.

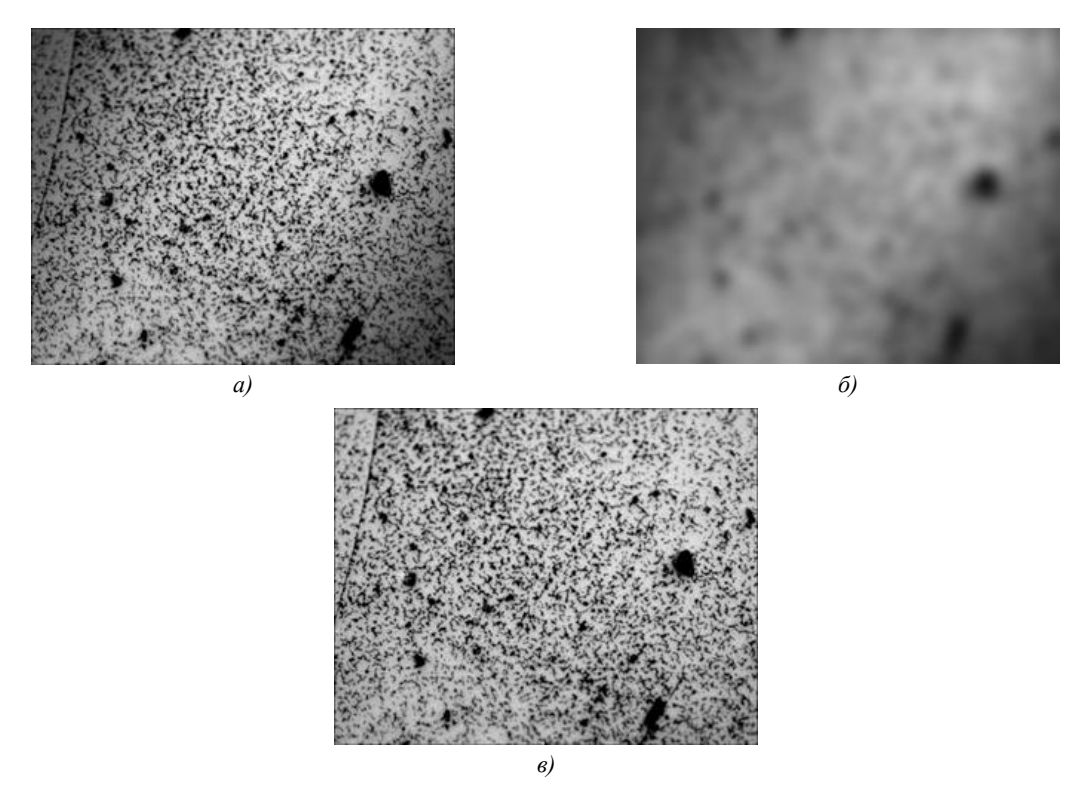

Рис. 7. Изображения магнитооптической структуры: *а)* исходное; *б)* псевдофона; *в)* после коррекции фона

Исправление искажения яркости проводится с помощью операции коррекции фона путем вычитания из исходного изображения фонового. Как было показано выше, фоновое изображение будет разным для каждого угла поворота анализатора. Поэтому эти изображения вводятся и сохраняются для немагнитного образца, образуя банк дополнительных фоновых изображений, соответствующих разному положению анализатора. Однако подобная операция коррекции не всегда возможна, так как при получении магнитооптических изображений нередки случаи, когда отражающие свойства немагнитного материала сильно отличаются от магнитооптического образца и получить дополнительные фоновые изображения не удается [1]. В таких случаях предлагается использовать следующую процедуру получения фонового изображения, в основе которой лежит фильтрация низких геометрических частот [6], позволяющая создать изображение псевдофона (см. рис. 6, *б*). Разница между фоновым и исходным изображениями позволяет получить изображение границ объектов без оптических искажений (см. рис. 6, *в*).

## 7. Ограниченная область интереса

Часто при сильном оптическом увеличении образец не помещается на одном изображении. В этом случае вводится последовательность изображений с геометрическим сдвигом, для которых выполняется операция сшивки.

Для магнитооптических изображений автоматическая операция сшивки является чрезвычайно сложной из-за ряда причин, не позволяющих корреляционной функции найти точки пересечения изображений:

- сильный точечный шум приводит к большой дисперсии в денситометрических характеристиках;

- отсутствуют сильные перепады яркости и объекты, влияющие на максимум корреляционной функции;

- долгое время захвата изображений и сложный оптический путь вызывают несовпадение яркости в пересекающихся и граничных областях;

- в промежутке между вводом изображений может произойти изменение в доменной структуре образца, в результате в области перенесения изображений возможно одновременное существование разных структур.

Зона пересечения изображения определяется по положению максимумов после автокорреляции искомых фрагментов [7]. Результат данной операции изображен на рис. 8. В сложном случае, когда в промежутках между захватом изображений меняется доменная структура, предлагаемый метод сшивки приводит к заведомо неверным результатам. Поэтому для поиска координат пересечения необходимо использовать изображения без структур, т. е. изображения фона. Эти изображения можно получить при нулевом угле между анализатором и поляризатором в отсутствие магнитного поля, не изменяя область интереса. Таким образом, обрабатывая изображения фона, можно получить координаты для склеивания и использовать их для изображений со структурами.

После нахождения области пересечения выполняется операция выравнивания яркости по линии сшивки. В основе этой операции лежит построение профиля яркости вдоль линии сшивки для каждого изображения, усредненного по направлению сшивки. Разница этих профилей соответствует смещению яркости для каждой линии изображения. Однако в случае попадания дефектов на линию сшивки дефект порождает след на корректируемом изображении. Поэтому для исправления этой проблемы к профилю яркости применяется усредняющий фильтр, который корректирует искажения, созданные возможными дефектами.

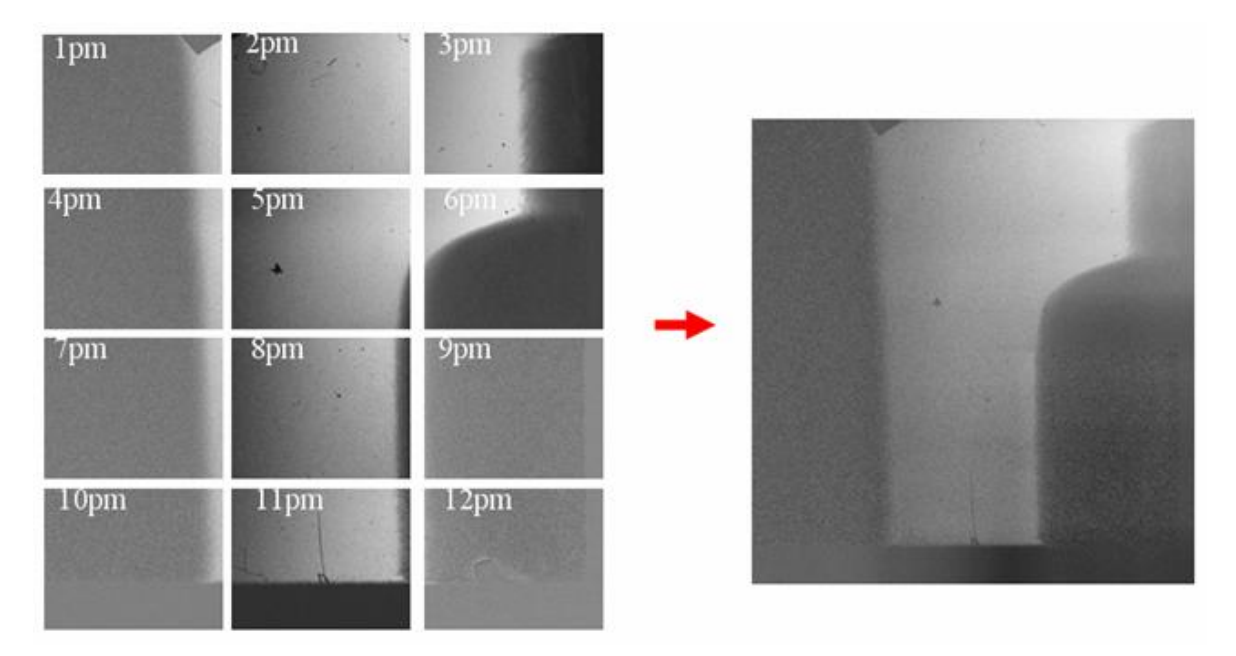

Рис. 8. Пример выполнения операции сшивки с выравниванием яркости на границах

## **Заключение**

Предложенная схема предобработки магнитооптических изображений позволяет частично скорректировать искажения в процессе их получения из-за нестабильности источника освещения, механического смещения образца, наличия физических дефектов и ряда других причин. Предложенная схема является обобщенной. При решении многих частных задач коррекция некоторых дефектов и искажений не является актуальной, так как дефекты не влияют на результат исследования. В этом случае этапы устранения дефектов можно опустить. Например, при исследовании геометрических размеров мелких структур объединение изображений не нужно, так как структуры не выходят за поле зрения. В таких случаях необходимо скорректировать предложенную схему предобработки для решения конкретной задачи.

## **Список литературы**

1. Hubert A., Shafer R. Magnetic domains. – Berlin: Springer, 1998. – 685 p.

2. Коженевский С., Левый С., Вишневский В. Методы визуализации магнитных полей носителей информации // Информационная безопасность офиса. Технические средства защиты информации. – 2003. – № 1. – C. 135–143.

3. Абламейко С.В., Лагуновский Д.М. Обработка изображений: технология, методы, применение. – Мн.: Ин-т техн. кибернетики НАН Беларуси, 1999. – 300 с.

4. Image correction in magneto-optical microscopy / P. Paturia, B. Hvolbek Larsen, B.А. Jacobsen et al. // Review of scientific instruments. – 2003. – Vol. 74. – № 6. – P. 2999–3004.

5. Ritter G.X., Wilson J.N. Handbook of computer vision algorithms in image algebra. – Boca Raton: CRC Press, 1996. – 357 p.

6. Претт У. Цифровая обработка изображений: в 2 кн. – М.: Мир, 1982. – 790 c.

7. Szeliski R. Image alignment and stitching: A tutorial. Technical Report MSR-TR-2004-92. – Microsoft Research, 2005. – 56 p.

8. Dendritic domain structures in ultrathin cobalt films / W. Stefanowicz, M. Tekielak, V. Bucha et al. // Proc. of New materials for magnetoelectronics. – Poland, 2005. – P. 22.

## **Поступила 22.05.05**

*1 Объединенный институт проблем информатики НАН Беларуси, Минск, Сурганова, 6 e-mail: nedzveda@newman.bas-net.by* 

*2 Университет Белостока, Институт экспериментальной физики, Белосток 15-424, Липова, 41 e-mail: magnet@uwb.edu.pl* 

## **A.M. Nedzved, V.V. Bucha, S.V. Ablameyko, A. Mazievski, M. Tekielak**

# **ENHANCEMENT OF MAGNETO-OPTICAL IMAGES FOR NANOSTRUCTURES RECOGNITION**

The nature of magneto-optical image generation is described and the reasons of information distortions are analyzed. An approach for magneto-optical image enhancement is proposed which uses well known image processing algorithms as well as the algorithms applied first in magneto-optics microscopy.